## **Bowtie Documentation**

*Release 0.0.3*

**Jacques Kvam**

August 20, 2016

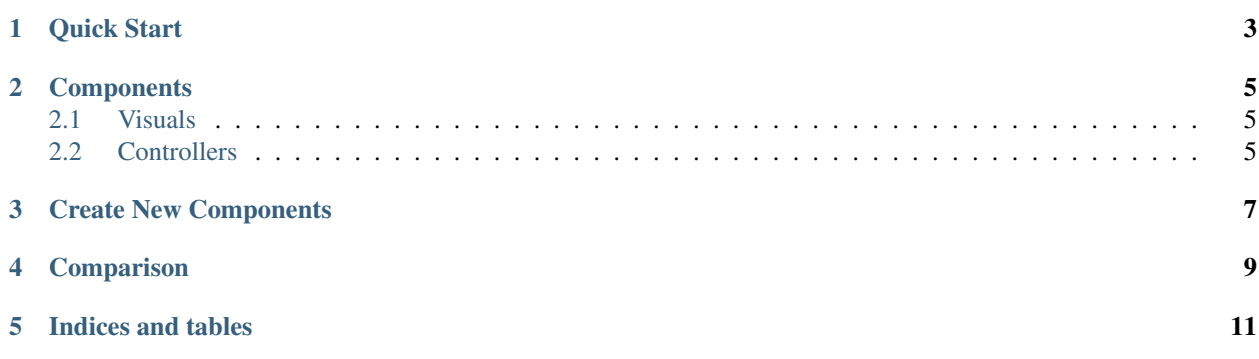

Bowtie helps you visualize your data interactively. No javascript required, you build your dashboard in pure Python. Easy to deploy so you can share results with others.

<span id="page-6-0"></span>**Quick Start**

**Components**

<span id="page-8-1"></span><span id="page-8-0"></span>**2.1 Visuals**

## <span id="page-8-2"></span>**2.2 Controllers**

## <span id="page-10-0"></span>**Create New Components**

<span id="page-12-0"></span>**Comparison**

**Indices and tables**

- <span id="page-14-0"></span>• genindex
- modindex
- search